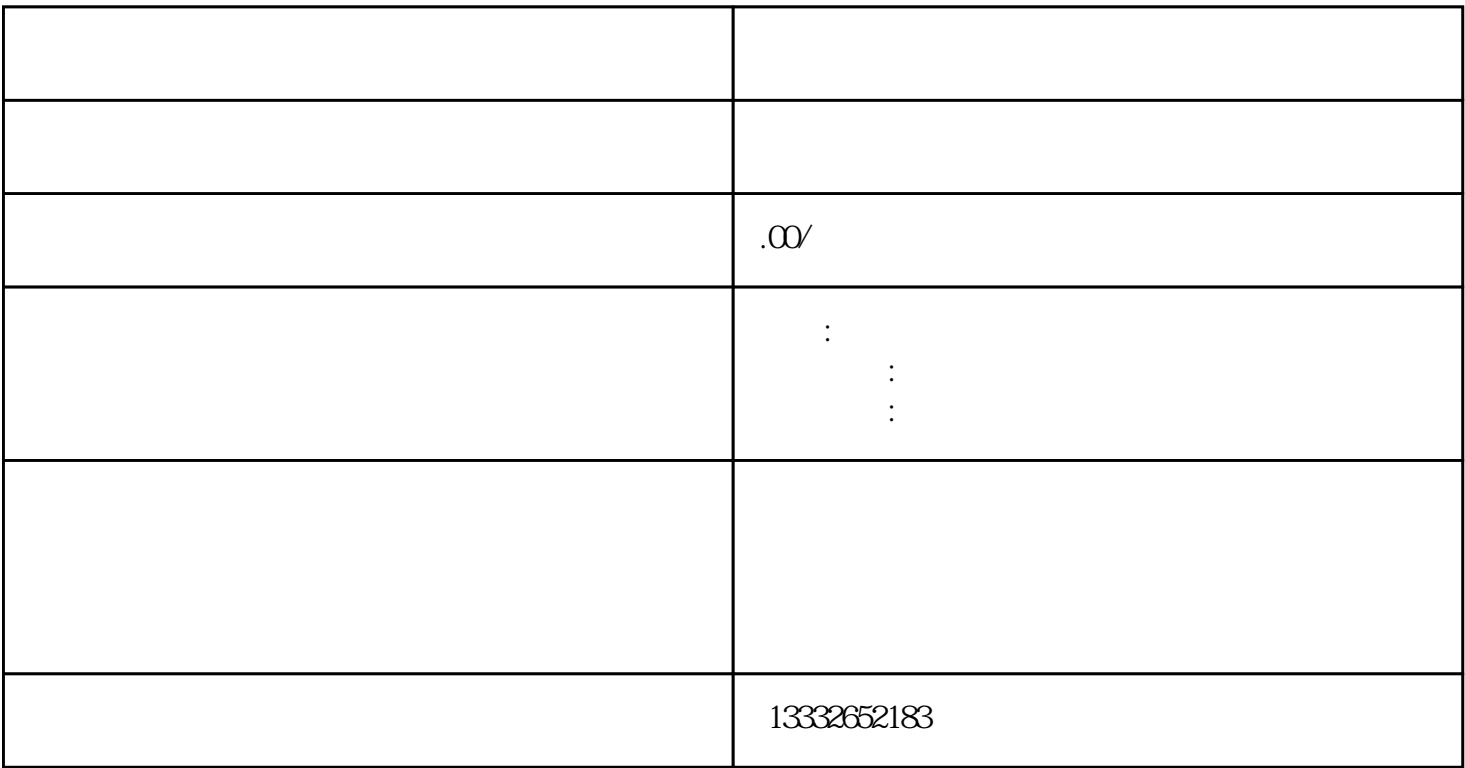

 $\epsilon$ )

 $PCI$ 

 $\text{BNC}$ 

 $usb$  $\begin{tabular}{lllllll} \multicolumn{2}{c}{\text{\emph{D}}$C & $\mathbf{12V}$ & & & & & & & \\ \multicolumn{2}{c}{\text{\emph{D}}$C & $\mathbf{12V}$ & & & & & \\ \multicolumn{2}{c}{\text{\emph{B}}$N$C} & $\mathbf{\ddots}$ & & & & \\ \multicolumn{2}{c}{\text{\emph{B}}$N$C} & $\mathbf{\ddots}$ & & & \\ \multicolumn{2}{c}{\text{\emph{B}}$N$C} & $\mathbf{\ddots}$ & & & \\ \multicolumn{2}{c}{\text{\emph{B}}$N$C} & $\mathbf{\ddots}$ & & & \\ \mult$ 

 $\text{BNC}$  ;  $\text{BNC}$  ;  $\text{BNC}$ 

 $\ddot{\gamma}$ 

 $\frac{a}{a}$ 

 $\text{DC}$   $12\text{V}$  ( ) ;  $\mathbf{p}$  , and ip  $\mathbf{p}$  , and ip

 $\rightarrow$  $4/8/16$